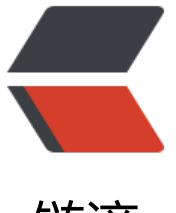

链滴

# html5 his[tory](https://ld246.com) api 简介

作者: shenxiaoyu

- 原文链接:https://ld246.com/article/1550136528963
- 来源网站: [链滴](https://ld246.com/member/shenxiaoyu)
- 许可协议:[署名-相同方式共享 4.0 国际 \(CC BY-SA 4.0\)](https://ld246.com/article/1550136528963)

## **history**

history 是对浏览器历史记录的访问 API。

在history中向后跳转,也就是浏览器点击后退箭头的操作。

```
window.history.back()
```
在history中向前跳转,也就是浏览器点击向前箭头的操作。

window.history.forward()

使用history.go API 跳转到历史访问记录某个点

//向后移动一个页面 window.history.go(-1)

//向前移动一个页面 window.history.go(1)

html5 history 新增

- history.pushState() 可以添加历史记录条目
- history.replaceState() 可以修改历史记录条目

### **pushState() 例子**

//假设在 http://mozilla.org/foo.html 中执行了以下 JavaScript 代码: var stateObj = {foo: 'bar'} history.pushState(stateObj, 'page2', 'bar.html')

上面例子会使地址栏显示为http://mozilla.org/bar.html, 但并不会导致浏览器去加载bar.html; <br >

当用户访问了新页面,点击了回退按钮,那么地址栏会显示http://mozilla.org/bar.html,并进行加  $bar.html$ ;  $br/>$ 

当再次点击回退按钮,地址[栏地址会变为http://mozilla.o](http://mozilla.org/bar.html)rg/foo.html, 但内容不会变化, 就是知识ur 变化了,但内容还保持着bar.html内容。

- pushState 第一个参数是一个对象, 状态对象, history.s[tate会记录这个参数](http://mozilla.org/bar.html)
- 第二个参数: 大概意思是标题, 未来可能有用, 给传递的state传递一个短标题
- 第三个参数: 该参数定义了新的历史URL记录。

### **replaceState() 例子**

history.replaceState(stateObj, "page 3", "bar2.html");

对pushState添加的历史记录进行修改

#### **popstate**

每当活动的历史记录项发生变化时, popstate 事件都会被传递给window对象。如果当前活动的历 记录项是被 pushState 创建的,

或者是由 replaceState 改变的, 那么 popstate 事件的状态属性 state 会包含一个当前历史记录状态 象的拷贝。

#### **获取当前状态**

var currentState = history.state;

没有进行pushState 或replaceState的历史记录,默认state为null

参考文献: MDN